### Trip into Java: Enumeration Types

ed a type to represent something that has a few, named, les

st form, the only necessary operations are == and !=; perty of a value of the type is that it differs from all

sions of Java, used named integer constants:

these values are basically ints, accidents can happen.

CS61B: Lecture #36 2

#### CS61B Lecture #36

```
Trip: Enumeration types. er 10, HFJ, pp. 489–516. ation between threads
```

8:46 2017

zation

8:46 2017 CS61B: Lecture #36 1

### king Enumerals Available Elsewhere

te BLACK\_PIECE are static members of a class, not classes.

Inlike C or C++, their declarations are not automatically
te the enumeration class definition.

classes, must write Piece.BLACK\_PIECE, which can get

th version 1.5, Java has static imports: to import all tions of class checkers.Piece (including enumerals), you

```
atic checkers.Piece.*;
```

port clauses.

use this for enum classes in the anonymous package.

8:46 2017 CS61B: Lecture #36 4

# Enum Types in Java

of Java allows syntax like that of C or C++, but with tees:

```
n Piece {
CE, BLACK_KING, WHITE_PIECE, WHITE_KING, EMPTY
```

e as a new reference type, a special kind of class type.

LACK\_PIECE, etc., are static, final *enumeration constants* s) of type PIECE.

tomatically initialized, and are the only values of the type that exist (illegal to use **new** to create an enum

se ==, and also switch statements:

### Fancy Enum Types

asses. You can define all the extra fields, methods, and you want.

s are used only in creating enumeration constants. The arguments follow the constant name:

### Operations on Enum Types

laration of enumeration constants significant: .ordinal() ition (numbering from 0) of an enumeration value. Thus, LKING.ordinal() is 1.

ece.values() gives all the possible values of the type. h write:

```
p : Piece.values())
out.printf("Piece value #%d is %s%n", p.ordinal(), p);
unction Piece.valueOf converts a String into a value of
50 Piece.valueOf("EMPTY") == EMPTY,
```

t8:46 2017 CS61B: Lecture #36 5

## But Why?

programs always have > 1 thread: besides the main hers clean up garbage objects, receive signals, update other stuff.

ims deal with asynchronous events, is sometimes conveanize into subprograms, one for each independent, rece of events.

w us to insulate one such subprogram from another.

organized like this: application is doing some compu-D, another thread waits for mouse clicks (like 'Stop'), attention to updating the screen as needed.

's like search engines may be organized this way, with er request.

se, sometimes we do have a real multiprocessor.

8:46 2017 CS61B: Lecture #36 8

### Threads

r programs consist of single sequence of instructions. equence is called a thread (for "thread of control") in

s programs containing multiple threads, which (concepincurrently.

a uniprocessor, only one thread at a time actually runs, wait, but this is largely invisible.

gram access to threads, Java provides the type Thread Each Thread contains information about, and controls,

access to data from two threads can cause chaos, so structs for controlled communication, allowing threads cts, to wait to be notified of events, and to interrupt is.

8:46 2017 CS61B: Lecture #36 7

### Avoiding Interference

read has data for another, one must wait for the other

wo threads use the same data structure, generally only odify it at a time; other must wait.

buld happen if two threads simultaneously inserted an nked list at the same point in the list?

d conceivably execute

```
w ListCell(x, p.next);
```

8:46 2017

le values of p and p.next; one insertion is lost.

for only one thread at a time to execute a method on a ject with either of the following equivalent definitions:

```
synchronized void f(...) {
ized (this) {
                               body of f
```

CS61B: Lecture #36 10

#### Java Mechanics

he actions "walking" and "chewing gum":

```
implements Runnable {
                         // Walk and chew gum
d run()
                         Thread chomp
(true) ChewGum(); }
                          = new Thread(new
                         Chewer1()):
                         Thread clomp
implements Runnable {
                          = new Thread(new
d run()
(true) Walk(); }
                         Walker1());
                         chomp.start(); clomp.start();
```

rnative (uses fact that Thread implements Runnable):

```
extends Thread {
run()
true) ChewGum(); }
                           Thread chomp = new Chewer2(),
                                  clomp = new Walker2();
extends Thread {
                           chomp.start();
run()
                           clomp.start();
true) Walk(): }
8:46 2017
                                              CS61B: Lecture #36 9
```

#### Primitive Java Facilities

on Object makes thread wait (not using processor) uny notifyAll, unlocking the Object while it waits.

```
.util.mailbox has something like this (simplified):
```

```
osit(Object msg) throws InterruptedException;
eceive() throws InterruptedException;
edMailbox implements Mailbox {
List<Object> queue = new LinkedList<Object>();
vnchronized void deposit(Object msg) {
add(msg);
btifyAll(); // Wake any waiting receivers
ynchronized Object receive() throws InterruptedException {
(queue.isEmpty()) wait();
queue.remove(0);
8:46 2017
                                             CS61B: Lecture #36 12
```

## Communicating the Hard Way

ng data is tricky: the faster party must wait for the

roaches for sending data from thread to thread don't

```
changer {
                          DataExchanger exchanger
lue = null:
                            = new DataExchanger();
ceive() {
r; r = null;
(r == null)
 value; }
                          // thread1 sends to thread2 with
 null;
                          exchanger.deposit("Hello!");
sit(Object data) {
(value != null) { }
                          // thread2 receives from thread1 with
 data:
                          msg = (String) exchanger.receive();
```

CS61B: Lecture #36 11

read can monopolize machine while waiting; two threads posit or receive simultaneously cause chaos. 8:46 2017

### More Concurrency

```
mple can be done other ways, but mechanism is very
you want to think during opponent's move:

neOver()) {
ve())
deposit(computeMyMove(lastMove));
```

ssible(written receive(0) in our actual package) doesn't null if no message yet, perhaps like this:

```
thronized Object receiveIfPossible()
InterruptedException {
    i.isEmpty())
    null;
    ieue.remove(0);

18-46-2017
```

Move = inBox.receiveIfPossible();

kAheadALittle():

(lastMove == null);

CS61B: Lecture #36 14

# Message-Passing Style

primitives very error-prone. Wait until C5162. re higher-level, and allow the following program struc-

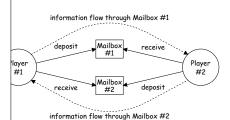

Player is a thread that looks like this:

#### Use In GUIs

e library uses a special thread that does nothing but nts like mouse clicks, pressed keys, mouse movement,

ignate an object of your choice as a *listener;* which ava's event thread calls a method of that object whentoccurs.

your program can do work while the GUI continues to uttons, menus, etc.

cial thread does all the drawing. You don't have to be his takes place; just ask that the thread wake up whennge something.

8:46 2017 CS61B: Lecture #36 16

#### Coroutines

is a kind of synchronous thread that explicitly hands o other coroutines so that only one executes at a time, generators. Can get similar effect with threads and

tursive inorder tree iterator:

```
or extends Thread {
lbox r;
ree T, Mailbox r) {
T; this.dest = r; void treeProcessor(Tree T) {
                       Mailbox m = new QueuedMailbox();
h() {
                       new TreeIterator(T, m).start();
                       while (true) {
t.):
d marker);
                          Object x = m.receive();
                          if (x is end marker)
Tree t) {
                             break.
l) return;
                          do something with x;
eft);
label);
ight);
8:46 2017
                                             CS61B: Lecture #36 15
```

#### **Interrupts**

is an event that disrupts the normal flow of control of

ems, interrupts can be totally asynchronous, occurring points in a program, the Java developers considered arranged that interrupts would occur only at controlled

grams, one thread can interrupt another to inform it ing unusual needs attention:

```
d.interrupt();
```

read does not receive the interrupt until it waits: methpep (wait for a period of time), join (wait for thread to and mailbox deposit and receive.

uses these methods to throw InterruptedException, e is like this:

## Highlights of a GUI Component

```
hat draws multi-colored lines indicated by mouse. */
tends JComponent implements MouseListener {
<Point> lines = new ArrayList<Point>();
/ Main thread calls this to create one
edSize(new Dimension(400, 400));
stener(this);
ronized void paintComponent(Graphics g) { // Paint thread
(Color.white); g.fillRect(0, 0, 400, 400);
 x = y = 200;
Color.black:
 p : lines)
lor(c); c = chooseNextColor(c);
ne(x, y, p.x, p.y); x = p.x; y = p.y;
ronized void mouseClicked(MouseEvent e) // Event thread
id(new Point(e.getX(), e.getY())); repaint(); }
8:46 2017
                                           CS61B: Lecture #36 17
```

## Remote Objects Under the Hood

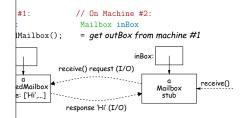

lbox is an interface, hides fact that on Machine #2 ally have direct access to it.

method calls are relayed by I/O to machine that has

nt or return type OK if it also implements Remote or lized—turned into stream of bytes and back, as can es and String.

involved, expect failures, hence every method can throw ption (subtype of IOException).

8:46 2017 CS61B: Lecture #36 20

## note Mailboxes (A Side Excursion)

Method Interface allows one program to refer to obher program.

allow mailboxes in one program be received from or to in another.

you define an interface to the remote object:

8:46 2017

```
.rmi.*;
Mailbox extends Remote {
sit(Object msg)
InterruptedException, RemoteException;
eceive()
InterruptedException, RemoteException;
that actually will contain the object, you define
edMailbox ... implements Mailbox {
mplementation as before, roughly
```

CS61B: Lecture #36 19